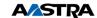

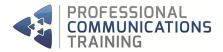

# MX-ONE TELEPHONY SERVER MANAGER TELEPHONY AND MANAGER PROVISIONING SYSTEM MANAGEMENT WITH CMG DIRECTORY MANAGER AND CONFIGURATION MANAGER

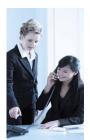

The MX-ONE Telephony Server System Management course familiarises delegates with the programming principles of the Aastra MX-ONE Telephony Server telecommunication system using the Manager Telephony & Manager Provisioning applications, enabling them to manage and facilitate changes and additions within their organisation. The course explores the system structure, user facilities and implementation, management of extension moves and changes using the intuitive user friendly interfaces. It also explores the CMG Server CM & DM applications for customers requiring an overview on these products to understand the relationships between all of the applications & manage the

relevant parts of each application as required.

This course can be carried out on Customers own sites, where the Instructor will help the Administrator configure some of the applications features to their requirements.

## **Course Content**

- Introduction
- MX-ONE Telephony Server/CMG system structure
- Introduction to Manager Telephony and Manager Provisioning applications
- Number Analysis and Call Discrimination tables
- Common Categories & Common service Profiles
- ◀ Hunt Groups/Call Pick Up
- System Hardware & Vacancy Information
- Modifying User Defined Field's (U.D.F.'s) in CMG
- Creating U.D.F.'s & Departments in MP & CMG DM
- ◀ Mapping U.D.F.'s from MP to CMG
- Creating Users and User Privileges
- Extension types and boards
- Initiating extensions Analog & Digital Handsets
- Soft Keys & Key programming
- Basic Extension Features & Facilities
- Additional User Facilities
- Office moves and changes
- Generic extension configuration / Free Seating
- Dialog 4000, 6000 & 7000 IP phones
- Web Server, Config Files & Firmware Downloads
- Web Browser
- Dect Handssets
- Administrators and Security Profiles
- Administration tools
- Sub Systems, Backups/ & License Handling
- Creating/Deleting/Modifying Users in CMG DM
- Creating CMG User Accounts and permissions
- Printing, using Templates in CMG DM
- Creating Quick Info Directories and adding Records
- Modyfing Search Field Layouts for NOW in CMG
- Modyfing Search Results Layouts for NOW in CMG
- CMG Settings

# **Training Technique**

This training consists of explanations, demonstrations, discussions and practical exercises to ensure each delegate is confident and proficient in using all the functions that their new system has to offer.

# **Course Prerequisites**

Delegates should be familiar with the Windows Applications system.

- ◀ A good skill in computer literacy
- An active role in Telecoms

#### Who Should Attend?

This course has been designed for Telecoms Managers, Support Engineers, IT Personnel, Systems Administrators and other personnel expected to manage the changes of the MX-ONE Telephony System

## **Course Duration**

4 Days

# **Max Delegates**

4

## **Room Setup**

Whiteboard / Flipchart
1 PC for each Delegate
1 x Analogue, Digital, IP, Dect Handset per delegate according to installation set up
PC & Projector if 4 Delegates